**JP Official Blog** Japan Computer Emergency Response Team Coordination Center

« [Anti-analysis](http://blog.jpcert.or.jp/2017/01/anti-analysis-t-24b9.html) technique for PE Analysis Tools –INT Spoofing– | [Main](http://blog.jpcert.or.jp/) | PlugX + Poison Ivy = PlugIvy? - PlugX [Integrating](http://blog.jpcert.or.jp/2017/02/plugx-poison-iv-919a.html) Poison Ivy's Code - »

#### **Feb 17, 2017**

# **ChChes – Malware that Communicates with C&C Servers Using Cookie Headers**

Since around October 2016, JPCERT/CC has been confirming emails that are sent to Japanese organisations with a ZIP file attachment containing executable files. The targeted emails, which impersonate existing persons, are sent from free email address services available in Japan. Also, the executable files' icons are disguised as Word documents. When the recipient executes the file, the machine is infected with malware called ChChes.

This blog article will introduce characteristics of ChChes, including its communication.

### **ZIP files attached to Targeted Emails**

While some ZIP files attached to the targeted emails in this campaign contain executable files only, in some cases they also contain dummy Word documents. Below is the example of the latter case.

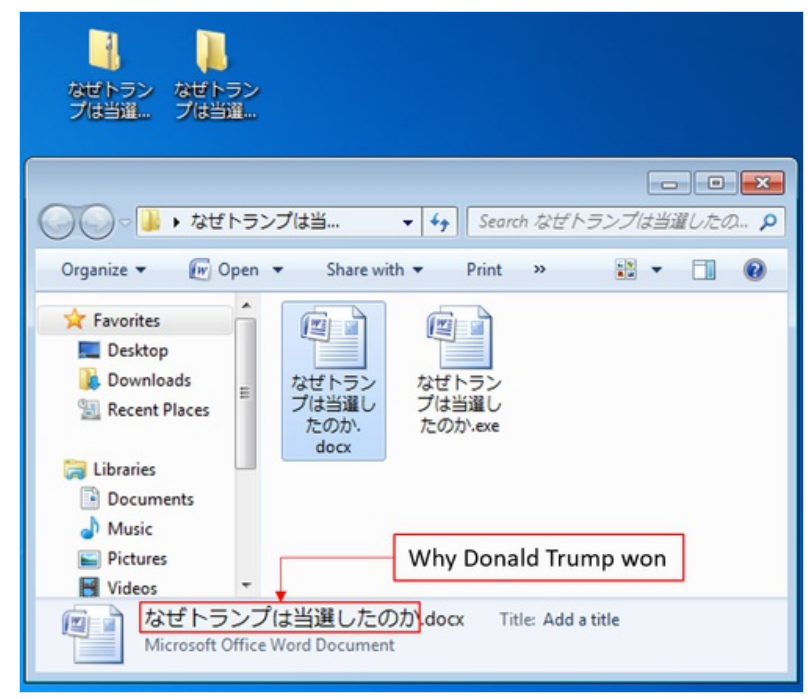

Figure 1: Example of an attached ZIP file

In the above example, two files with similar names are listed: a dummy Word document and an executable file whose icon is disguised as a Word document. By running this executable file, the machine will be infected with ChChes. JPCERT/CC has confirmed the executable files that have signatures of a specific code signing certificate. The dummy Word document is harmless, and its contents are existing online articles related to the file name "Why Donald Trump won". The details of the code signing certificate is described in Appendix A.

#### **Communication of ChChes**

ChChes is a type of malware that communicates with specific sites using HTTP to receive commands and modules. There are only few functions that ChChes can execute by itself. This means it expands its functions by receiving modules from C&C servers and loading them on the memory.

**R E C E N T P O S T S**

PlugX + Poison Ivy = PlugIvy? - PlugX [Integrating](http://blog.jpcert.or.jp/2017/02/plugx-poison-iv-919a.html) Poison Ivy's Code -

ChChes – Malware that [Communicates](#page-2-0) with C&C Servers Using Cookie Headers

[Anti-analysis](http://blog.jpcert.or.jp/2017/01/anti-analysis-t-24b9.html) technique for PE Analysis Tools –INT Spoofing–

2016 in [Review:](http://blog.jpcert.or.jp/2017/01/2016-in-review-top-cyber-security-trends-in-japan.html) Top Cyber Security Trends in Japan

Update from the [CyberGreen](http://blog.jpcert.or.jp/2016/12/update-from-the-cybergreen-project.html) Project

A New Tool to Detect Known Malware from Memory Images – [impfuzzy](http://blog.jpcert.or.jp/2016/12/a-new-tool-to-d-d6bc.html) for Volatility –

Evidence of Attackers' [Development](http://blog.jpcert.or.jp/2016/12/evidence-of-att-3388.html) Environment Left in Shortcut Files

APCERT Annual General Meeting & Conference 2016 in Tokyo and [JPCERT/CC's](http://blog.jpcert.or.jp/2016/11/apcert-annual-g-3284.html) 20th Anniversary

APT [workshop](http://blog.jpcert.or.jp/2016/11/apt-workshop-and-log-analysis-training-in-jakarta.html) and Log analysis training in Jakarta

[Verification](http://blog.jpcert.or.jp/2016/10/verification-of-ad9d.html) of Windows New Security Features – LSA Protection Mode and Credential Guard

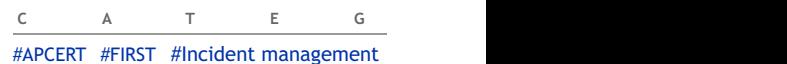

## [#JPCERT](http://blog.jpcert.or.jp/jpcert_news/) news

[#Threats](http://blog.jpcert.or.jp/threats/) [#Trends](http://blog.jpcert.or.jp/trends/) in Japan [#Tsubame](http://blog.jpcert.or.jp/tsubame/) [#Vulnerabilities](http://blog.jpcert.or.jp/vulnerabilities/) [Africa](http://blog.jpcert.or.jp/africa/) [India](http://blog.jpcert.or.jp/india/) [Indonesia](http://blog.jpcert.or.jp/indonesia/) [Laos](http://blog.jpcert.or.jp/laos/) [Mongolia](http://blog.jpcert.or.jp/mongolia/) [Myanmar](http://blog.jpcert.or.jp/myanmar/) [Pacific](http://blog.jpcert.or.jp/pac/) Islands Sri [Lanka](http://blog.jpcert.or.jp/srilanka/) [Thailand](http://blog.jpcert.or.jp/thai/)

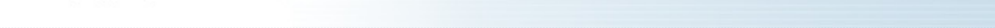

ChChes – Malware that [Communicates](#page-2-0) with C&C Servers Using Cookie Headers

Windows [Commands](http://blog.jpcert.or.jp/2016/01/windows-commands-abused-by-attackers.html) Abused by Attackers

[Anti-analysis](http://blog.jpcert.or.jp/2017/01/anti-analysis-t-24b9.html) technique for PE Analysis Tools –INT Spoofing–

PlugX + Poison Ivy = PlugIvy? - PlugX [Integrating](http://blog.jpcert.or.jp/2017/02/plugx-poison-iv-919a.html) Poison Ivy's Code -

A New UAC Bypass [Method](http://blog.jpcert.or.jp/2015/02/a-new-uac-bypass-method-that-dridex-uses.html) that Dridex Uses

[Analysis](http://blog.jpcert.or.jp/2015/01/analysis-of-a-r-ff05.html) of a Recent PlugX Variant - "P2P PlugX"

A New Tool to Detect Known Malware from Memory Images – impfuzzy for [Volatility](http://blog.jpcert.or.jp/2016/12/a-new-tool-to-d-d6bc.html) –

[Verification](http://blog.jpcert.or.jp/2016/10/verification-of-ad9d.html) of Windows New Security Features – LSA Protection Mode and Credential Guard

[Classifying](http://blog.jpcert.or.jp/2016/05/classifying-mal-a988.html) Malware using Import API and Fuzzy Hashing – impfuzzy –

2016 in [Review:](http://blog.jpcert.or.jp/2017/01/2016-in-review-top-cyber-security-trends-in-japan.html) Top Cyber Security Trends in Japan

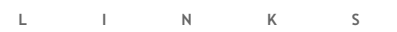

JP JPCERT [homepage](http://www.jpcert.or.jp/english/)

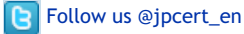

The following is an example of HTTP GET request that ChChes sends. Sometimes, HEAD method is used instead of GET.

GET /X4iBJjp/MtD1xyoJMQ.htm HTTP/1.1 Cookie: uHa5=kXFGd3JqQHMfnMbi9mFZAJHCGja0ZLs%3D;KQ=yt%2Fe(omitted) Accept: \*/\* Accept-Encoding: gzip, deflate User-Agent: [user agent] Host: [host name] Connection: Keep-Alive Cache-Control: no-cache

As you can see, the path for HTTP request takes*/[random string]*.htm, however, the value for the Cookie field is not random but encrypted strings corresponding to actual data used in the communication with C&C servers. The value can be decrypted using the below Python script.

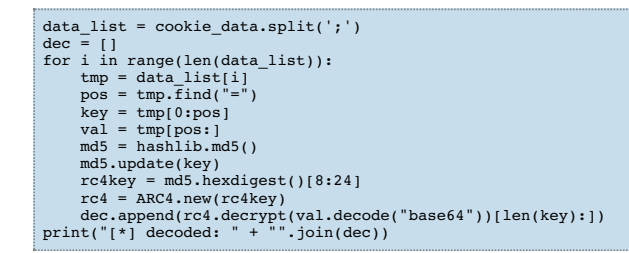

The following is the flow of communication after the machine is infected.

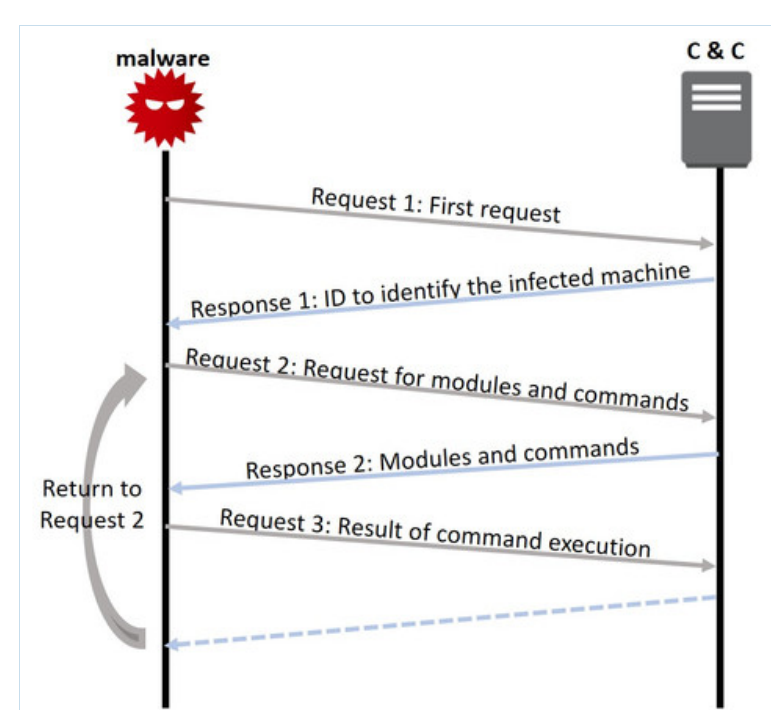

[August](http://blog.jpcert.or.jp/2016/08/) 2016 July [2016](http://blog.jpcert.or.jp/2016/07/) [June](http://blog.jpcert.or.jp/2016/06/) 2016 May [2016](http://blog.jpcert.or.jp/2016/05/) [April](http://blog.jpcert.or.jp/2016/04/) 2016 [More...](http://blog.jpcert.or.jp/archives.html) **C [A](http://blog.jpcert.or.jp/archives.html) T E G O R I E S** [#APCERT](http://blog.jpcert.or.jp/apcert/) [#FIRST](http://blog.jpcert.or.jp/first/) #Incident [management](http://blog.jpcert.or.jp/incident_management/) [#JPCERT](http://blog.jpcert.or.jp/jpcert_news/) news [#Threats](http://blog.jpcert.or.jp/threats/) [#Trends](http://blog.jpcert.or.jp/trends/) in Japan [#Tsubame](http://blog.jpcert.or.jp/tsubame/) [#Vulnerabilities](http://blog.jpcert.or.jp/vulnerabilities/) [Africa](http://blog.jpcert.or.jp/africa/) [India](http://blog.jpcert.or.jp/india/) [Indonesia](http://blog.jpcert.or.jp/indonesia/) [Laos](http://blog.jpcert.or.jp/laos/) [Mongolia](http://blog.jpcert.or.jp/mongolia/) [Myanmar](http://blog.jpcert.or.jp/myanmar/) [Pacific](http://blog.jpcert.or.jp/pac/) Islands Sri [Lanka](http://blog.jpcert.or.jp/srilanka/) [Thailand](http://blog.jpcert.or.jp/thai/)

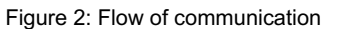

#### **The First Request**

The value in the Cookie field of the HTTP request that ChChes first sends (Request 1) contains encrypted data starting with 'A'. The following is an example of data sent.

RSS [feed](/jpcert_blog/index.rdf)

[February](http://blog.jpcert.or.jp/2017/02/) 2017 [January](http://blog.jpcert.or.jp/2017/01/) 2017 [December](http://blog.jpcert.or.jp/2016/12/) 2016 [November](http://blog.jpcert.or.jp/2016/11/) 2016 [October](http://blog.jpcert.or.jp/2016/10/) 2016

[Contributor](http://blog.jpcert.or.jp/authours.html) info

**[A](http://blog.jpcert.or.jp/archives.html) R C H I V E S**

<span id="page-2-0"></span>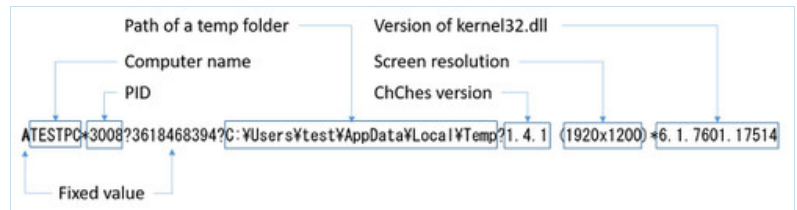

Figure 3: Example of the first data sent

As indicated in Figure 3, the data which is sent contains information including computer name. The format of the encrypted data differs depending on ChChes's version. The details are specified in Appendix B.

As a response to Request 1, ChChes receives strings of an ID identifying the infected machine from C&C servers (Response 1). The ID is contained in the Set-Cookie field as shown below.

|                                                                       | ID to identify the infected machine                                           |
|-----------------------------------------------------------------------|-------------------------------------------------------------------------------|
| HTTP/1.1 200 OK                                                       | (Generated based on the computer name * PID)                                  |
| $(0$ mitted)<br>Set-Cookie: tag=45eee062321da051<br>Content-Length: 0 | $\frac{1}{2}$ \$ echo -n TESTPC*3008 md5sum   cut -c 9-24<br>45eee062321da051 |
| Content-Type: text/html:charset=utf-8                                 |                                                                               |

Figure 4: Example response to the first request

### **Request for Modules and Commands**

Next, ChChes sends an HTTP request to receive modules and commands (Request 2). At this point, the following data starting with 'B' is encrypted and contained in the Cookie field.

B[ID to identify the infected machine]

As a response to Request 2, encrypted modules and commands (Response 2) are sent from C&C servers. The following shows an example of received modules and commands after decryption.

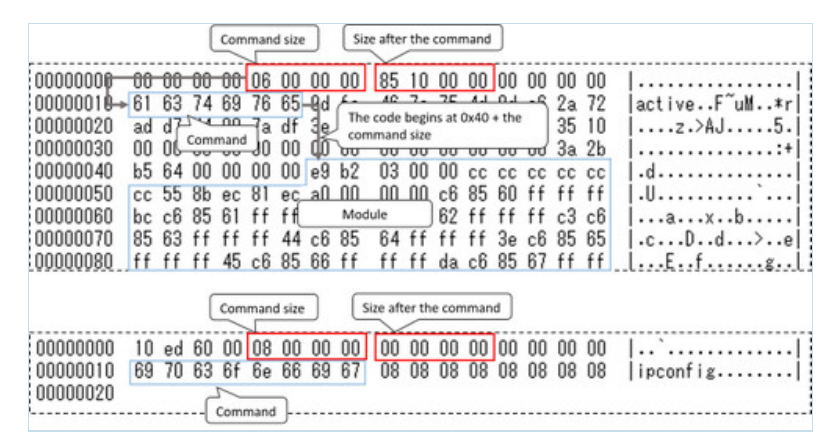

Figure 5: Decrypted data of modules and commands received

Commands are sent either together with modules as a single data (as above), or by itself. Afterwards, execution results of the received command are sent to C&C servers, and it returns to the process to receive modules and commands. This way, by repeatedly receiving commands from C&C servers, the infected machines will be controlled remotely.

JPCERT/CC's research has confirmed modules with the following functions, which are thought to be the bot function of ChChes.

- Encrypt communication using AES
- Execute shell commands
- Upload files
- Download files
- Load and run DLLs
- View tasks of bot commands

Especially, it was confirmed that the module that encrypts the communication with AES is

received in a relatively early stage after the infection. With this feature, communication with C&C servers after this point will be encrypted in AES on top of the existing encryption method.

#### **Summary**

ChChes is a relatively new kind of malware which has been seen since around October 2016. As this may be continually used for targeted attacks, JPCERT/CC will keep an eye on ChChes and attack activities using the malware.

The hash values of the samples demonstrated here are described in Appendix C. The malware's destination hosts that JPCERT/CC has confirmed are listed in Appendix D. We recommend that you check if your machines are communicating with such hosts.

Thanks for reading.

- Yu Nakamura

*(Translated by Yukako Uchida)*

#### **Appendix A: Code signing certificate**

The code signing certificate attached to some samples are the following:

```
$ openssl x509 -inform der -text -in mal.cer
Certificate:
Data:
             Version: 3 (0x2)
              Serial Number:
3f:fc:eb:a8:3f:e0:0f:ef:97:f6:3c:d9:2e:77:eb:b9
Signature Algorithm: shalWithRSAEncryption<br>Issuer: C=US, O=VeriSign, Inc., OU=VeriSign Trust Network, OU=Terms of use at<br>https://www.verisign.com/rpa (c)10, CN=VeriSign Class 3 Code Signing 2010 CA
              Validity<br>| Not Before: Aug | 5 00:00:00 2011 GMT<br>| Not After : Aug | 4 23:59:59 2012 GMT<br>| Subject: C=IT, ST=Italy, L=Milan, O=HT Srl, OU=Digital ID Class 3 - Microsoft Software
Validation v2, CN=HT Srl
Subject Public Key Info:
(Omitted)
```
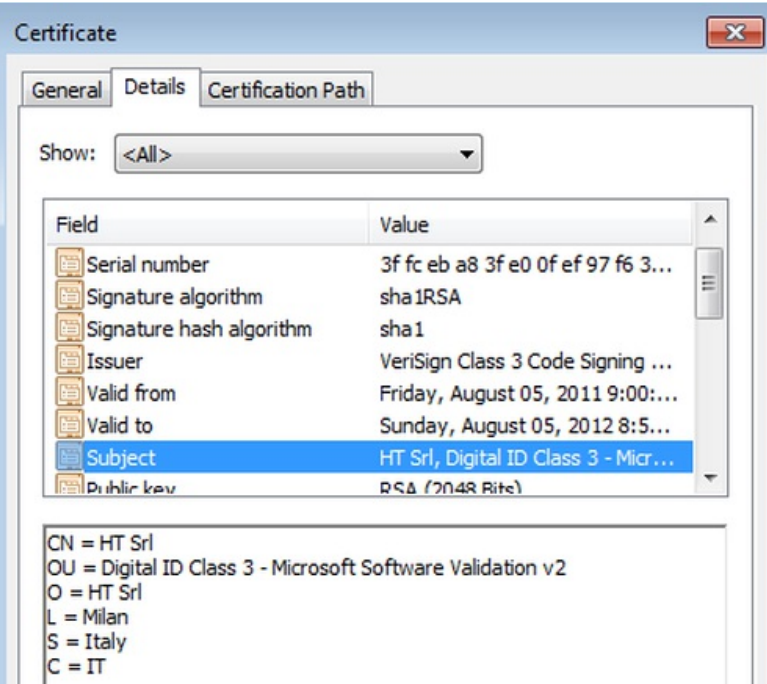

#### **Appendix B: ChChes version**

The graph below shows the relation between the version numbers of the ChChes samples that JPCERT/CC has confirmed and the compile times obtained from their PE headers.

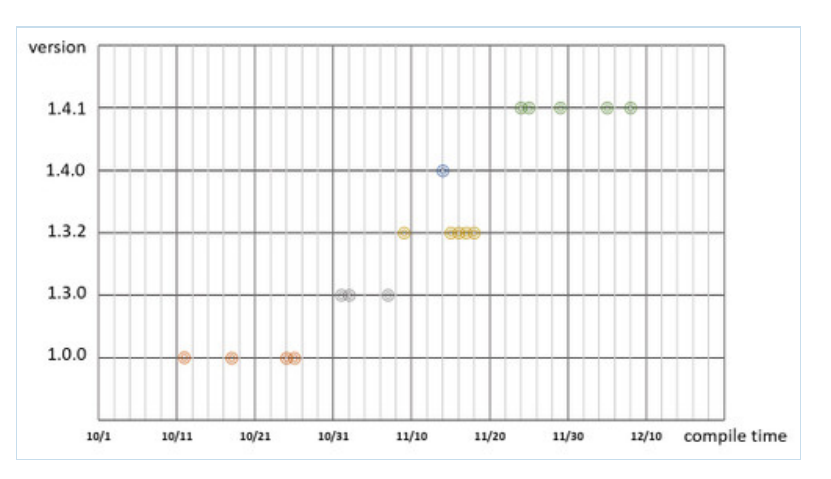

Figure 7: Compile time for each ChChes version

The lists below describe encrypted data contained in the first HTTP request and explanation of the values for each ChChes version.

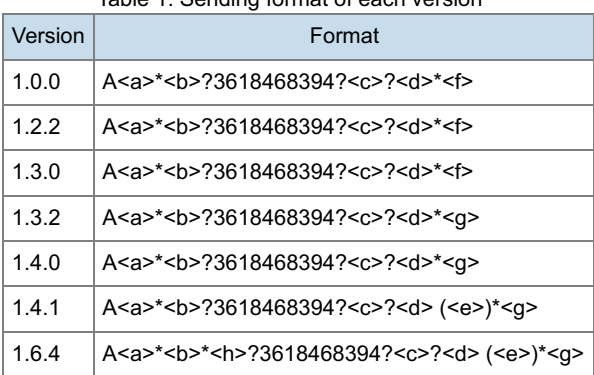

Table 1: Sending format of each version

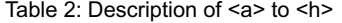

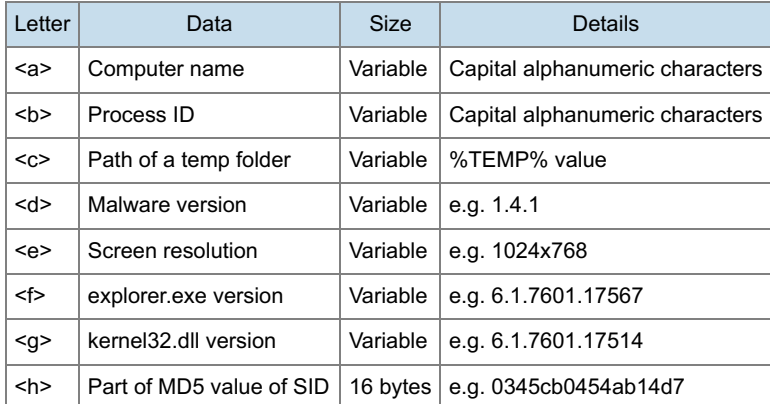

#### **Appendix C: SHA-256 Hash value of the samples**

### ChChes

- 5961861d2b9f50d05055814e6bfd1c6291b30719f8a4d02d4cf80c2e87753fa1
- ae6b45a92384f6e43672e617c53a44225e2944d66c1ffb074694526386074145
- 2c71eb5c781daa43047fa6e3d85d51a061aa1dfa41feb338e0d4139a6dfd6910
- 19aa5019f3c00211182b2a80dd9675721dac7cfb31d174436d3b8ec9f97d898b
- 316e89d866d5c710530c2103f183d86c31e9a90d55e2ebc2dda94f112f3bdb6d
- efa0b414a831cbf724d1c67808b7483dec22a981ae670947793d114048f88057  $\bullet$
- e90064884190b14a6621c18d1f9719a37b9e5f98506e28ff0636438e3282098b
- 9a6692690c03ec33c758cb5648be1ed886ff039e6b72f1c43b23fbd9c342ce8c
- bc2f07066c624663b0a6f71cb965009d4d9b480213de51809cdc454ca55f1a91
- e6ecb146f469d243945ad8a5451ba1129c5b190f7d50c64580dbad4b8246f88e
- $\bullet$  e88f5bf4be37e0dc90ba1a06a2d47faaeea9047fec07c17c2a76f9f7ab98acf0
- d26dae0d8e5c23ec35e8b9cf126cded45b8096fc07560ad1c06585357921eeed
- 2965c1b6ab9d1601752cb4aa26d64a444b0a535b1a190a70d5ce935be3f91699 312dc69dd6ea16842d6e58cd7fd98ba4d28eefeb4fd4c4d198fac4eee76f93c3
- 4ff6a97d06e2e843755be8697f3324be36e1ebeb280bb45724962ce4b6710297
- 45d804f35266b26bf63e3d616715fc593931e33aa07feba5ad6875609692efa2
- cb0c8681a407a76f8c0fd2512197aafad8120aa62e5c871c29d1fd2a102bc628
- 75ef6ea0265d2629c920a6a1c0d1dd91d3c0eda86445c7d67ebb9b30e35a2a9f
- 471b7edbd3b344d3e9f18fe61535de6077ea9fd8aa694221529a2ff86b06e856
- ae0dd5df608f581bbc075a88c48eedeb7ac566ff750e0a1baa7718379941db86  $\bullet$
- 646f837a9a5efbbdde474411bb48977bff37abfefaa4d04f9fb2a05a23c6d543
- 3d5e3648653d74e2274bb531d1724a03c2c9941fdf14b8881143f0e34fe50f03
- 9fbd69da93fbe0e8f57df3161db0b932d01b6593da86222fabef2be31899156d
- 723983883fc336cb575875e4e3ff0f19bcf05a2250a44fb7c2395e564ad35d48
- f45b183ef9404166173185b75f2f49f26b2e44b8b81c7caf6b1fc430f373b50b  $\bullet$

#### Appendix D: List of communication destination

- area.wthelpdesk.com
- $\bullet$  dick cefebrist com
- kawasaki.cloud-maste.com
- · kawasaki.unhamj.com
- · sakai.unhamj.com
- scorpion.poulsenv.com
- trout.belowto.com
- zebra.wthelpdesk.com
- hamiltion.catholicmmb.com
- · gavin.ccfchrist.com

Posted on Feb 17, 2017 in #Threats, #Trends in Japan | Permalink